## Test Zoom from PC/Laptop

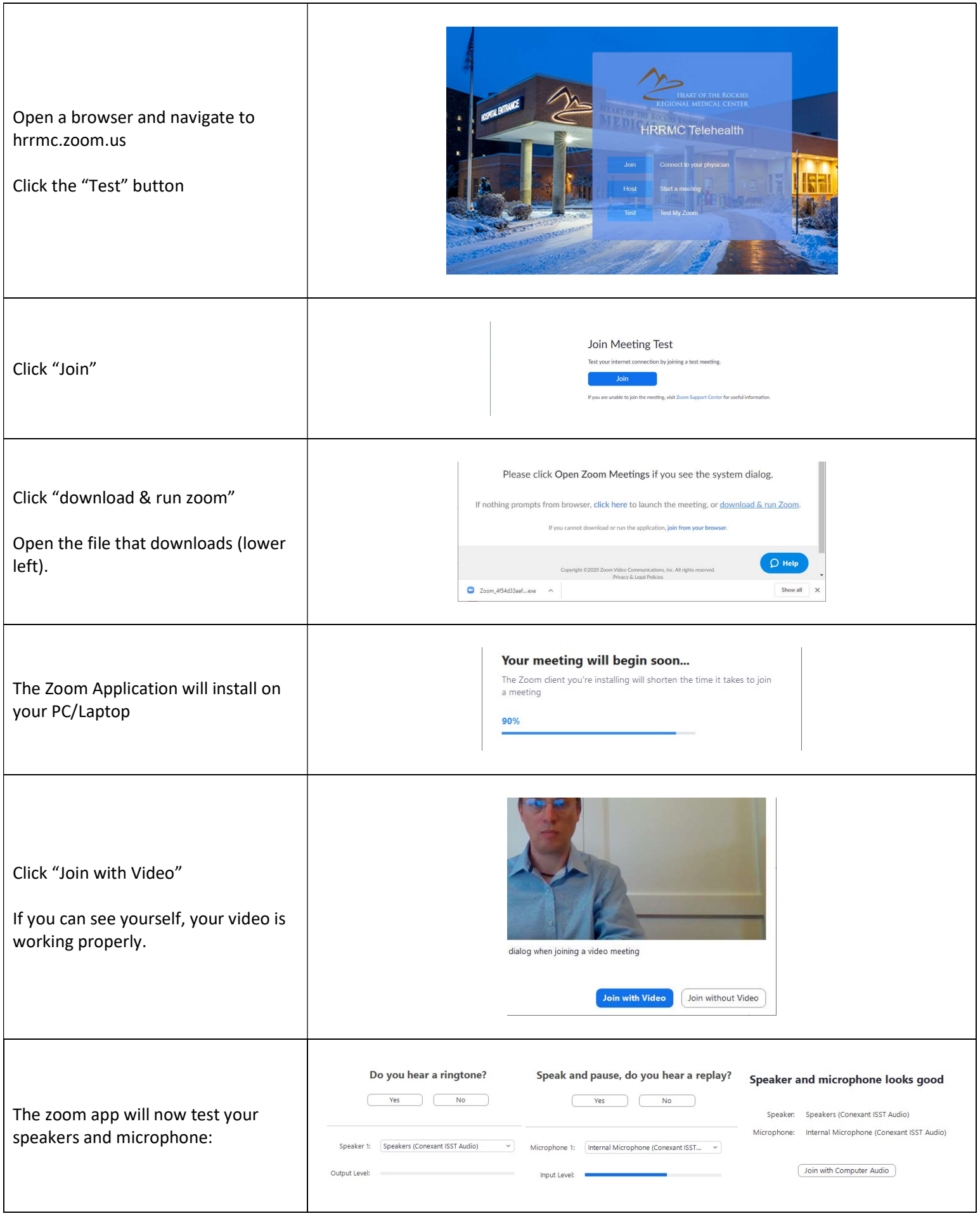